## **Многослойные модели шаровых звездных скоплений**

Смульский И.И. Институт криосферы Земли ТюмНЦ СО РАН, Федеральный Исследовательский Центр, 625026, Тюмень, ул. Малыгина, 86, jsmulsky@mail.ru, http://samlib.ru/s/smulxskij\_i\_i/; http://www.ikz.ru/~smulski/smul1/

Завершено 26.10. 2021 г.

## Скорректировано 01.12. 2022 г.

Многослойные модели шаровых звездных скоплений описаны в статьях [1] - [2]. В них также приведены основные сведения о программе MLSpStr2.for для создания моделей шаровых скоплений. Параметры модели, т.е. многослойной структуры задаются в файле данных MlSpStr2.dat. Программы на языке Фортран находится в файле MLSpStr2.for. Исполняемая программа с количеством тел до 30 тысяч представлена файлом MLSpStr2.exe. Исполняемая программа выполнена с двойной длиной числа.

Результатом работы программы MLSpStr2.exe являются файл исходных параметров и начальных условий для системы Galactica [3] - [4], например, MS05c99e.dat, MS10c99b.dat и MS15c49b.dat. Эти файлы трех структур здесь имеются. Они представляют структуры, состоящие из 5-ти, 10-ти и 15-ти слоев, соответственно.

Кроме того после работы программы MLSpStr2.exe выдаются еще два файла: fN3fvout.dat и MlSpStr2Err. В файле fN3fvout.dat приведены номера слоев *j*, количество тел в каждом слое *N*3,*<sup>j</sup>* , коэффициенты *kφ*,*<sup>j</sup>* и *kφv*,*<sup>j</sup>* , полуоси *a<sup>j</sup>* в м и масса одного периферийного тела *m<sup>j</sup>* в кг.

В информационный файл MlSpStr2Err для каждого слоя выведены период *P<sup>j</sup>* в сидерических годах, количество тел  $N_{3,j}$ ,  $d_m$  – среднее расстояние между телами в м, минимальное расстояние  $d_{mn}$  между телами  $i_l$  и  $i_2$  в точке пересечения их линии расположения с указанием их номеров *i<sup>1</sup>* и *i2*. В качестве *d<sup>m</sup>* выдается расстояние между 2 и 3 телами. Кроме того выдано количество итераций при расчете коэффициенты *kφ*,*<sup>j</sup>* и два его последних значения.

Затем выдается итоговая информация по всем слоям: минимальное расстояние между телами во всей структуре с указанием слоя и номеров тел; безразмерные координаты и скорости центра масс всей системы и первого тела первого слоя. Для центра масс эти величины должны быть равны нулю, а не нулевые их значения свидетельствуют об уровне погрешности создания системы. Например, для 15-слойной структуры MS15c49b.dat с количеством тел  $N = 5866$  они находятся на уровне  $2 \cdot 10^{-17}$  при компиляции программы с двойной точностью, т.е. с длиной числа в 16 значащих цифр. Этот уровень погрешности свидетельствует, что он находится на предельно низком значении.

В конце этого файла выдаются исходные данные, заданные в файле MLSpStr2.dat. Таким образом, файл MlSpStr2Err как бы является паспортом созданной структуры: в нем содержится необходимая информация о ней.

Дополнительно в файле MlSpStr2Err выдаются координаты и скорости всех тел в слоях в размерном виде при задании в файле исходных данных MLSpStr2.dat ключа Icm = 1. Файл MlSpStr2Err также предназначен для выдачи сообщений об ошибках при работе программы MLSpStr2.for. При появлении ошибки, ее расшифровка записывается в этот файл.

В файлах примеров многослойных структур MS05c99e.dat, MS10c99b.dat и MS15c49b.dat представлены результаты работы программы MLSpStr2.exe со следующими параметрами структур в файле MlSpStr2.dat:

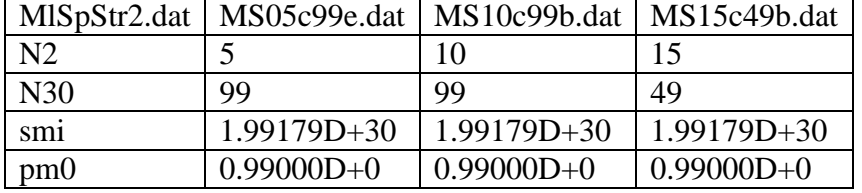

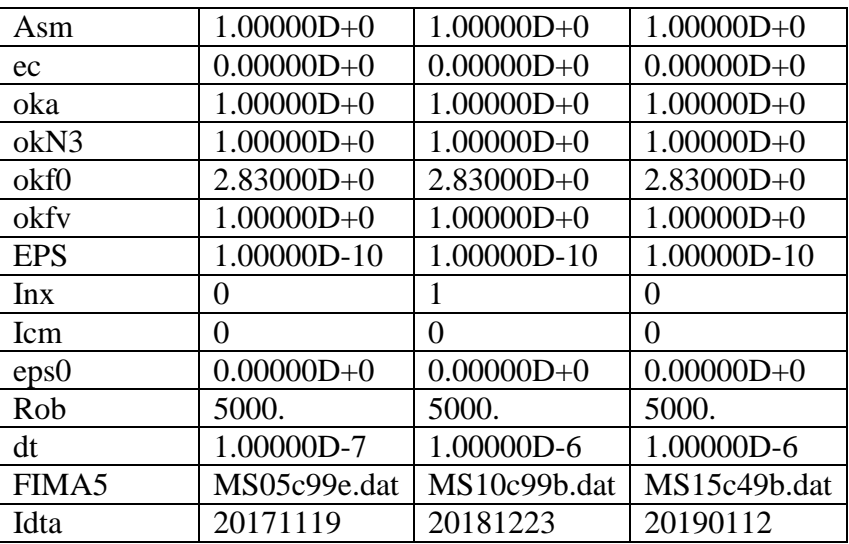

Однако, для этих структур не все параметры из этой таблицы использовались, так как структуры рассчитывались с дополнительным входным файлом fN3fvinp.dat.

На основании исходных данных, заданных в файле MLSpStr2.dat, создается структура с размерами слоев и количеством тел на них, согласно алгоритму  $(24) - (25)$  [1]. Для создания структур с другим алгоритмом используется дополнительный файл исходных данных fN3fvinp.dat. В нем задаются номера слоев *j*, количество тел  $N_{3,i}$ , коэффициенты  $k_{\varphi,i}$  и  $k_{\varphi,v,i}$ , полуоси  $a_i$  в м и масса одного периферийного тела  $m_i$  в кг. На основании этих данных создается многослойная структура. При этом масса центрального тела рассчитывается на основании файла исходных данных MLSpStr2.dat. Программа MLSpStr2.exe при наличии файла исходных данных fN3fvinp.dat создает структуру из данных этого файла, а при его отсутствии – по алгоритму (24) – (25).

Структура файла fN3fvinp.dat идентична структуре выходного файла fN3fvout.dat.

Все данные в файле MISpStr2.dat задаются с 6-ю десятичными знаками. В файле fN3fvinp.dat данные можно задать с 16-ю десятичными знаками.

В файлах MS05c196.dat, MS10c082.dat и Ms15c078.dat представлены состояния 5ти, 10-ти и 15-слойной структур после эволюции за безразмерное время Т, равное 1.96, 0.815 и 0.779, соответственно. Единица времени T равняется 100 обращениям тела первого слоя.

Вид структуры и значения ее параметров можно посмотреть в среде MathCad с помощью программы ReadFile4\_2.mcd. Она позволяет получить пространственное изображение структуры, проанализировать и исследовать ее.

Для корректировки N3 по формуле (21) в [1] можно использовать программу Correct\_N3.mcd. В ней: dm - среднее расстояние между телами на линии их первоначального расположения, dmn - минимальное расстояние между телами i1 и i2.

Система Galactica [3] - [4] (файлы glc3b30t, glc3b30t.exe и glc3pb30t.exe) позволяет посмотреть вид структуры, рассчитать ее динамику и эволюцию. Исходные данные для программы Galactica задаются в файле galacf26.dat. Исполняемые программы работают с числом тел до 30 тысяч. Модуль glc3pb30t.exe дает графическое изображение структуры экране персонального компьютера, а модуль glc3b30t предназначен для на суперкомпьютера в системе UNIX. Руководство для программы Galactica находится в [3]- $[4]$ .

## Литература

1. Смульский И.И. Многослойные модели шаровых звездных скоплений. Часть 1 //  $43 - 67$ Сложные системы. 2022.  $\sqrt{6}$  $\mathbf{1}$  $(42)$ . http://www.ikz.ru/~smulski/Papers/MLMdGSC02\_p1J.pdf.

2. Смульский И.И. Многослойные модели шаровых звездных скоплений. Часть 2 // Сложные системы, 2022,  $N_2$  2 (43), 37-60. http://www.ikz.ru/~smulski/Papers/MLMdGSC02\_p2J.pdf.

3. Smulsky J.J. The System of Free Access Galactica to Compute Interactions of N-Bodies // I.J. Modern Education and Computer Science. - 2012, 11, pp. 1-20. http://www.mecs-press.org/. doi:10.5815/ijmecs.2012.11.01.

4. Смульский И.И. Описание системы Galactica. 2012 г. http://www.ikz.ru/~smulski/GalactcW/GalDiscrp.pdf.